## PDF and the set of the set of the set of the set of the set of the set of the set of the set of the set of the

https://www.100test.com/kao\_ti2020/646/2021\_2022\_\_E5\_85\_A8\_ E5\_9B\_BD\_E8\_AE\_A1\_E7\_c98\_646004.htm 1. Windows XP WindowsXP

全国计算机等级考试,计算机等级,计算机等级考试,等级考试,

, we are the contract of  $\alpha$  , and  $\alpha$  , and  $\alpha$  , and  $\alpha$  , and  $\alpha$  , and  $\alpha$ 

Windows\System32

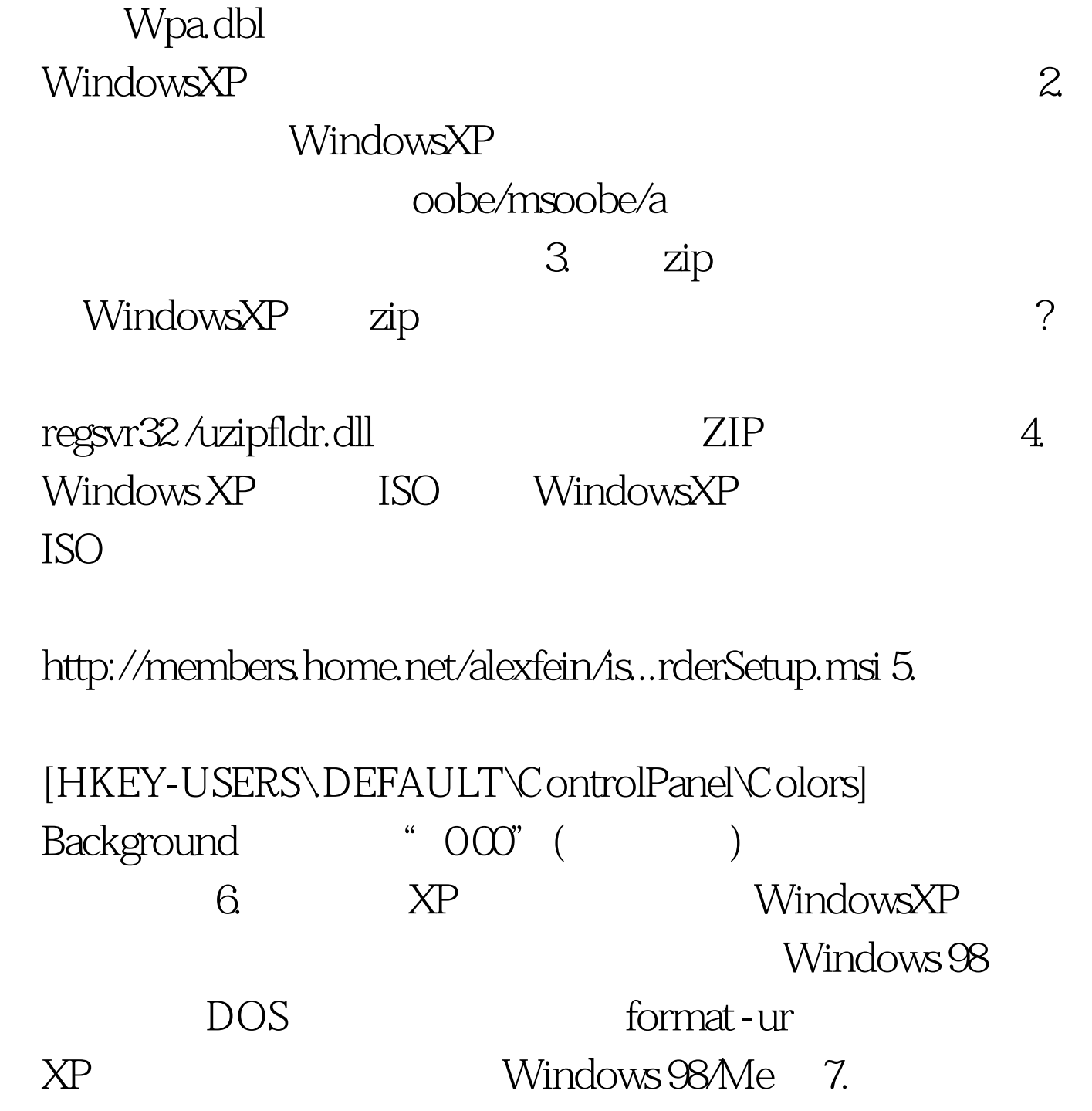

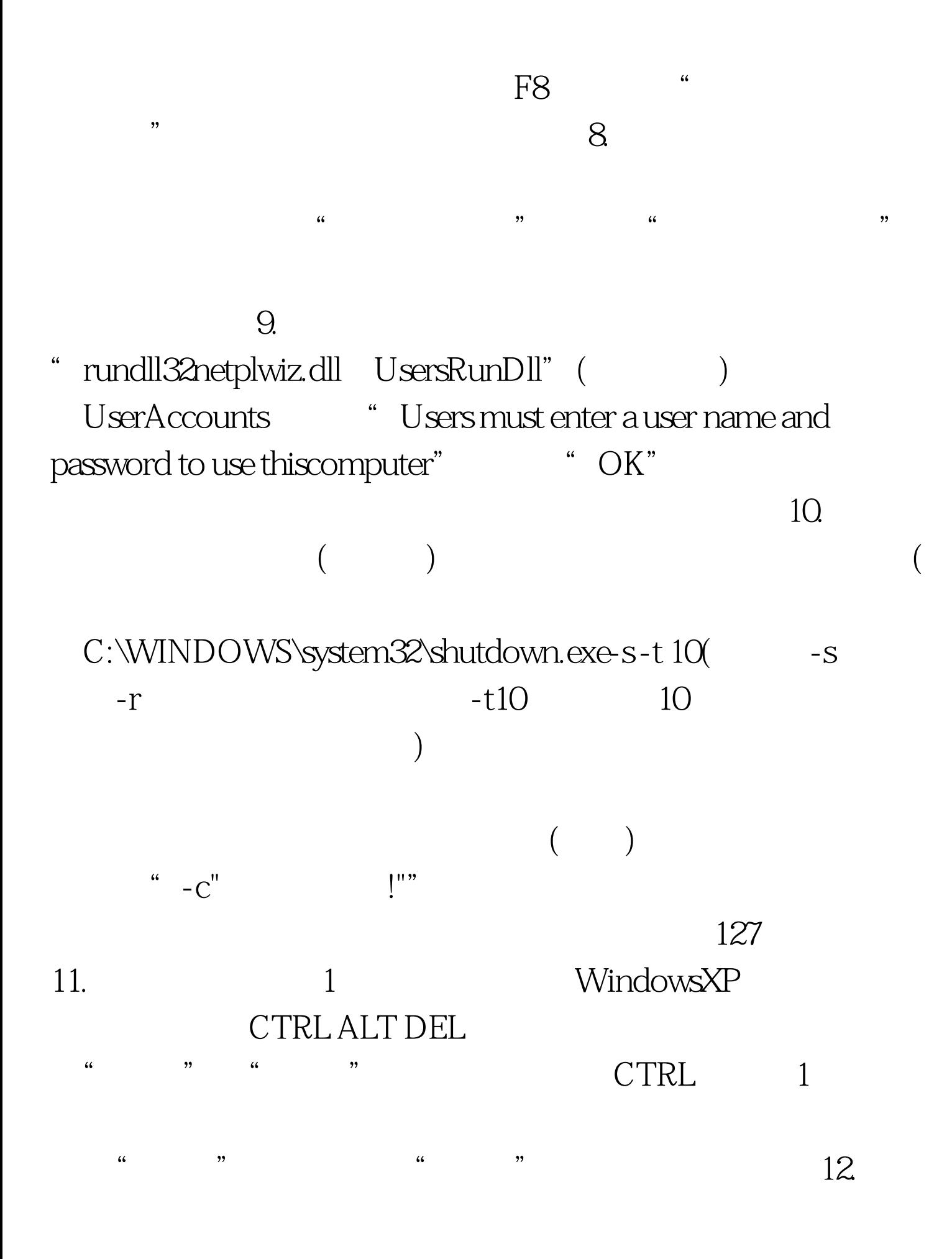

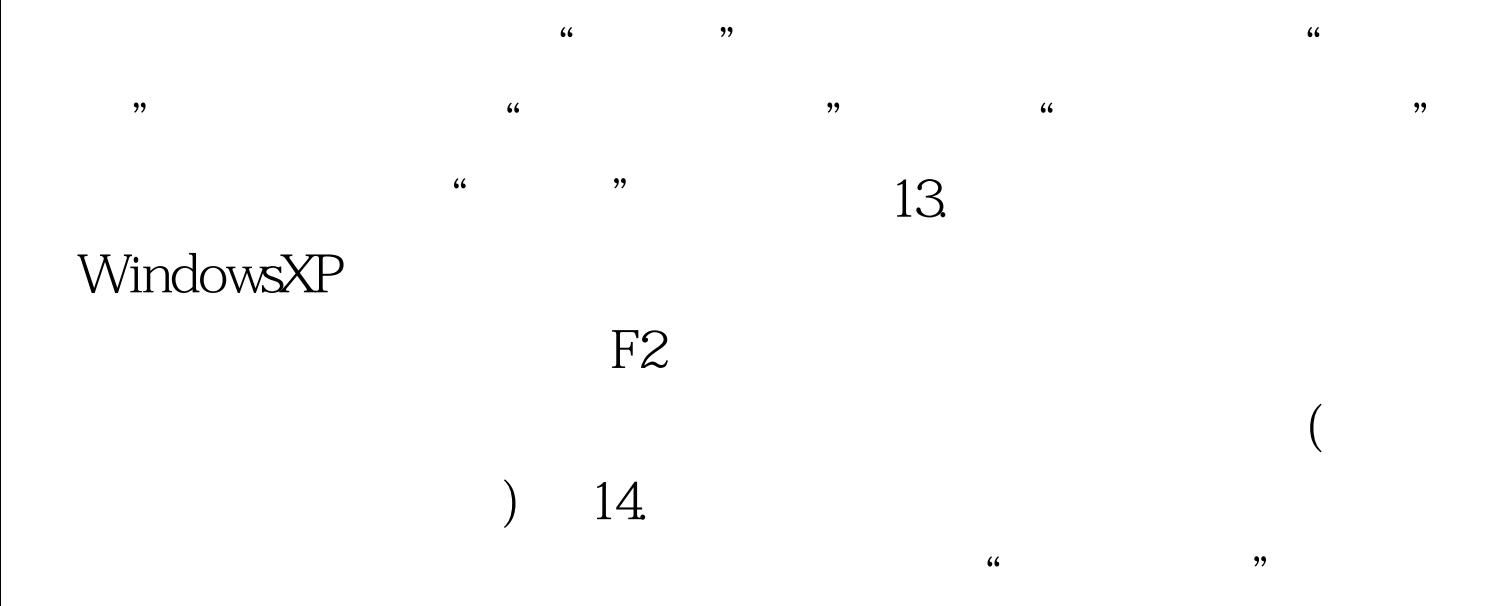

## "rundll32.exeuser32.dll,LockWorkStation",点击"下一步"

, and the contract of the contract of the contract of the contract of the contract of the contract of the contract of the contract of the contract of the contract of the contract of the contract of the contract of the con WinKey L 15.  $\alpha$  and  $\alpha$  is the contract of  $\alpha$  and  $\alpha$  and  $\frac{1}{100}$  , the contract of the contract of the contract of the contract of the contract of the contract of the contract of the contract of the contract of the contract of the contract of the contract of the contract of  $\frac{1}{2}$  , and the contract of the contract of the contract of the contract of the contract of the contract of the contract of the contract of the contract of the contract of the contract of the contract of the contract  $\frac{1}{2}$  , the contract of the contract of the contract of the contract of the contract of the contract of the contract of the contract of the contract of the contract of the contract of the contract of the contract of t

能。 16.让WindowsXP读英文字母 找到"辅助工具"组里的"  $\frac{1}{2}$ ,  $\frac{1}{2}$ ,

 $17.$ 

Windows WindowsXP Windows

Windows

 $\epsilon$ 

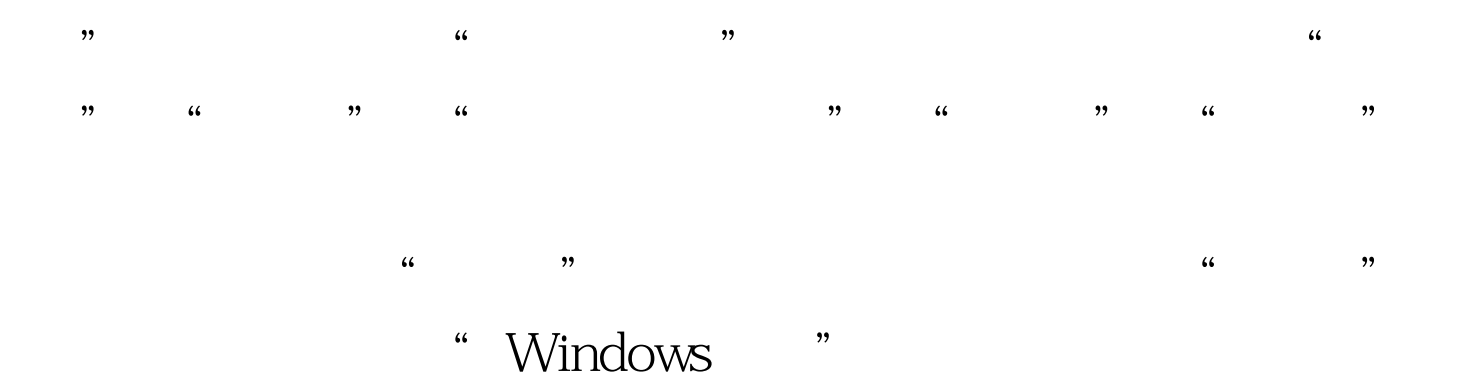

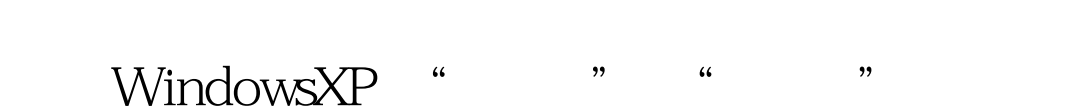

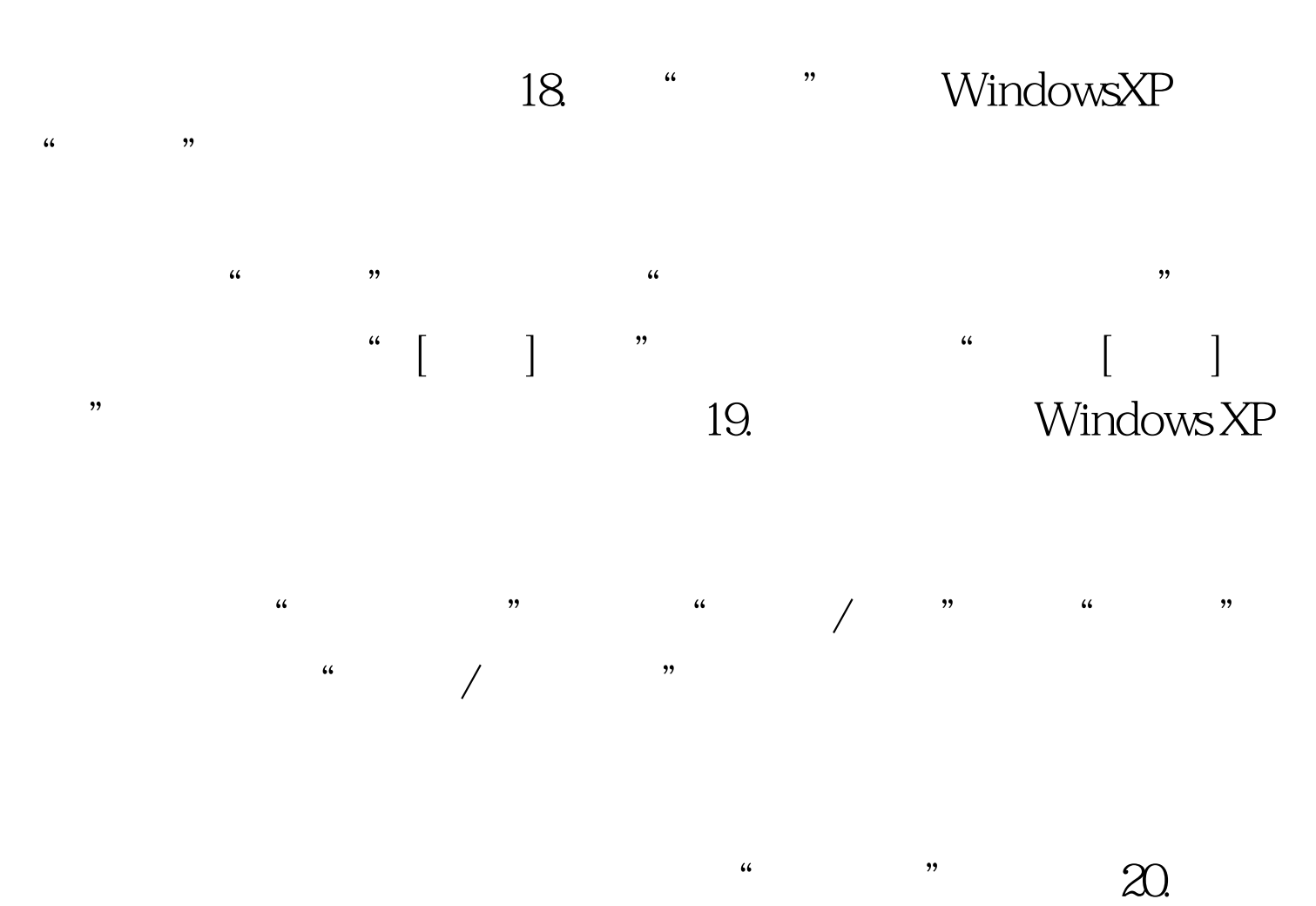

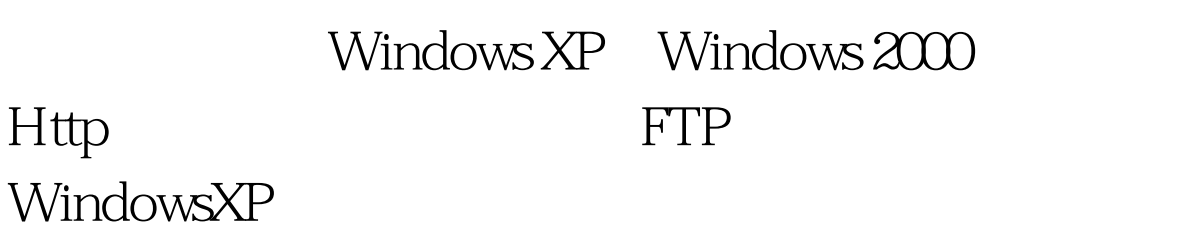

 $\frac{4}{3}$  , and  $\frac{4}{3}$  , and  $\frac{4}{3}$  , and  $\frac{4}{3}$  , and  $\frac{4}{3}$  , and  $\frac{4}{3}$  , and  $\frac{4}{3}$  , and  $\frac{4}{3}$  , and  $\frac{4}{3}$  , and  $\frac{4}{3}$  , and  $\frac{4}{3}$  , and  $\frac{4}{3}$  , and  $\frac{4}{3}$  , and  $\frac{4}{3}$  , a

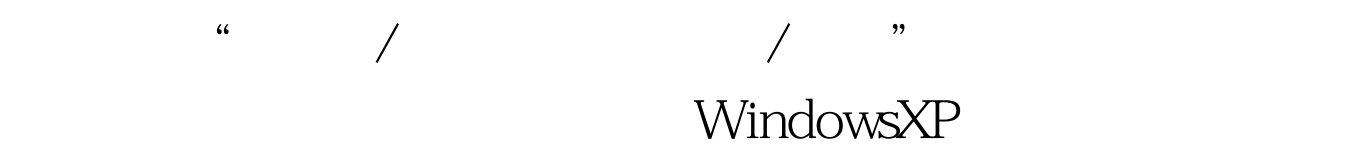

WindowsXP 90  $100Test$ www.100test.com